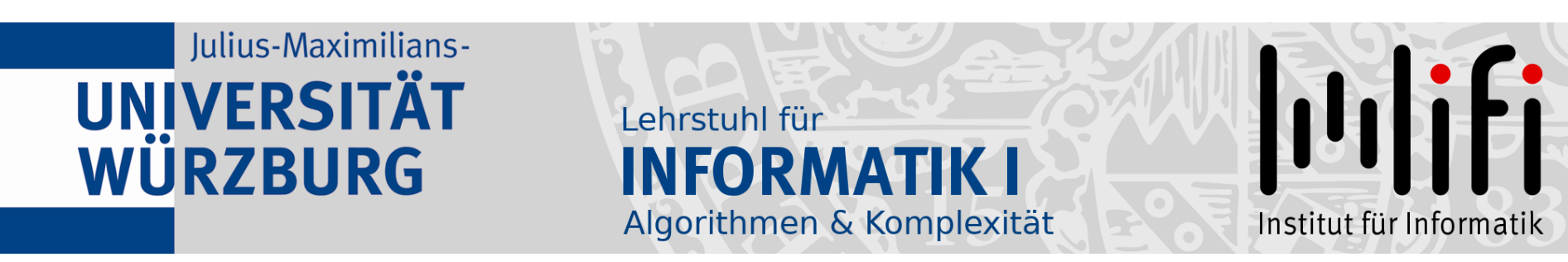

### Algorithmen und Datenstrukturen

#### Wintersemester 2023/24 1. Vorlesung

# Kapitel 1: Sortieren<br>Prof. Dr. Alexander Wolff Lehrstuhl für Informatik I

1

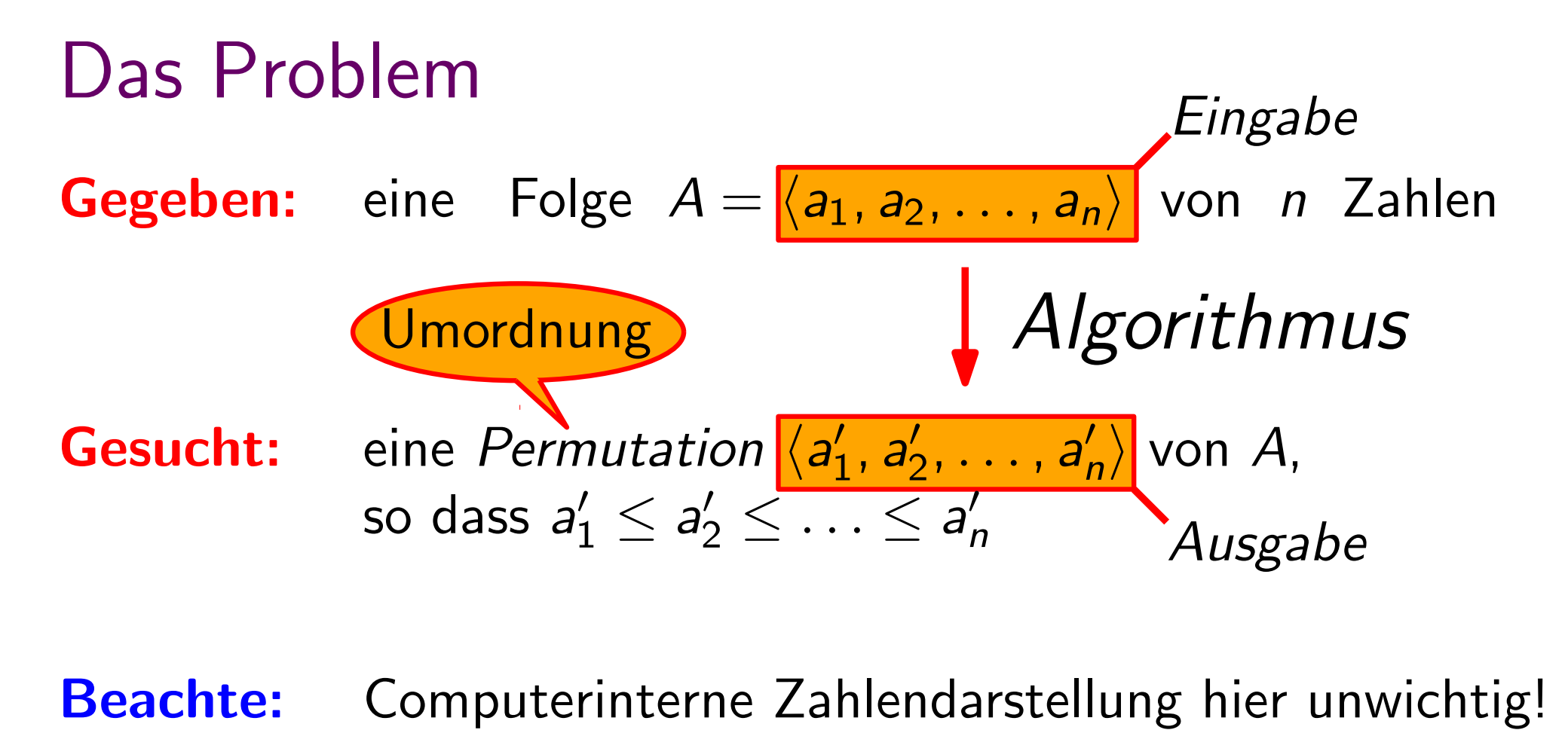

Wichtig: Noch was: 0 1 1 0 0 1 1 1 0 1 0 0 0 0 1 1 1 1 1 1 • Je zwei Zahlen lassen sich vergleichen.• Ein Vergleich dauert "konstante Zeit", d.h. die Dauer ist unabhängig von n.

#### Frage an alle Erstis

# Wie sortieren Sie?

#### Eine Lösung

Invariante!

## **InsertionSort**

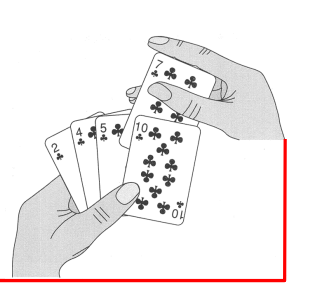

4

- Linke Hand anfangs leer. Alle Karten liegen auf dem Tisch.
- Rechte Hand nimmt Karten nacheinander auf und steckt sie (von rechts kommend) an die richtige Position zwischen die Karten in der linken Hand. inkrementeller Alg.
- Linke Hand hält immer eine sortierte Reihenfolge aufrecht.

## ⇓ Korrektheit: am Ende sind alle Karten in der linken Hand –<br>und zwar sortiert!

Zeichnung aus: "Introduction to Algorithms" [Cormen et al., MIT Press, 2. Aufl., 2001]

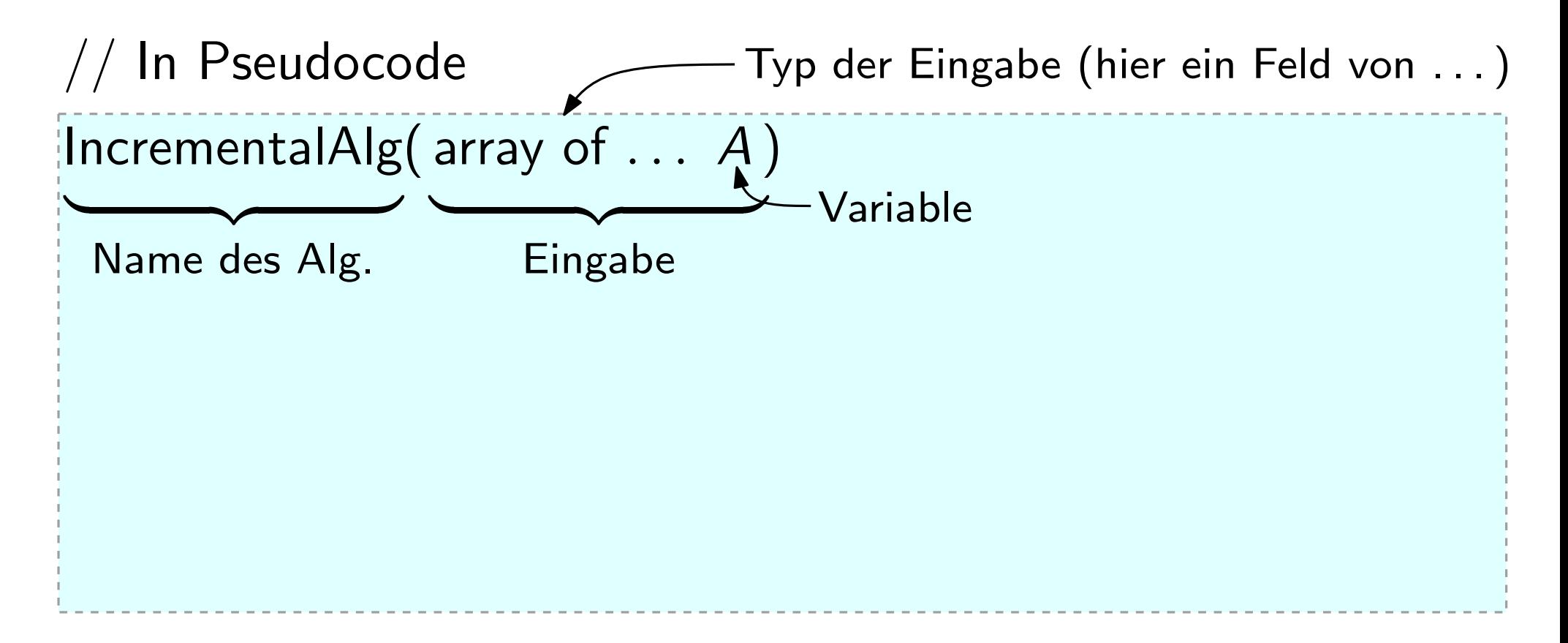

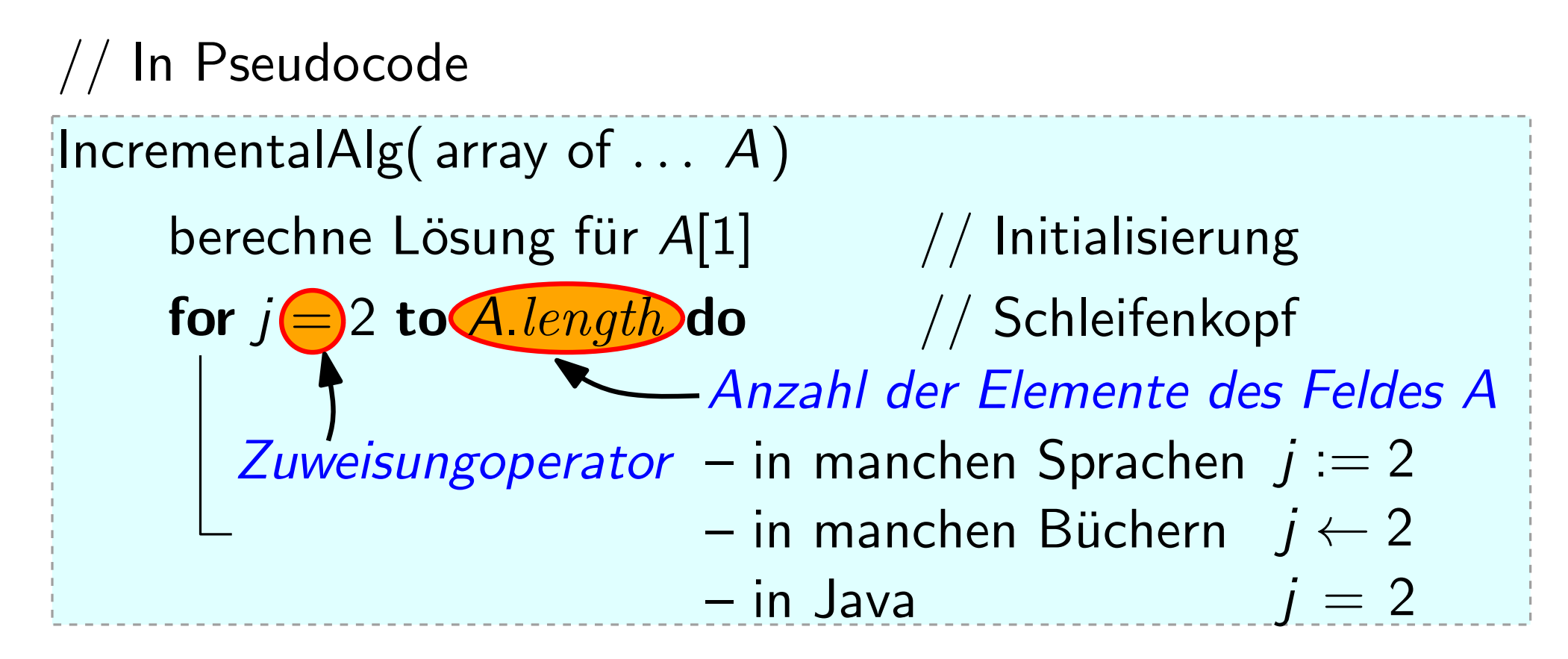

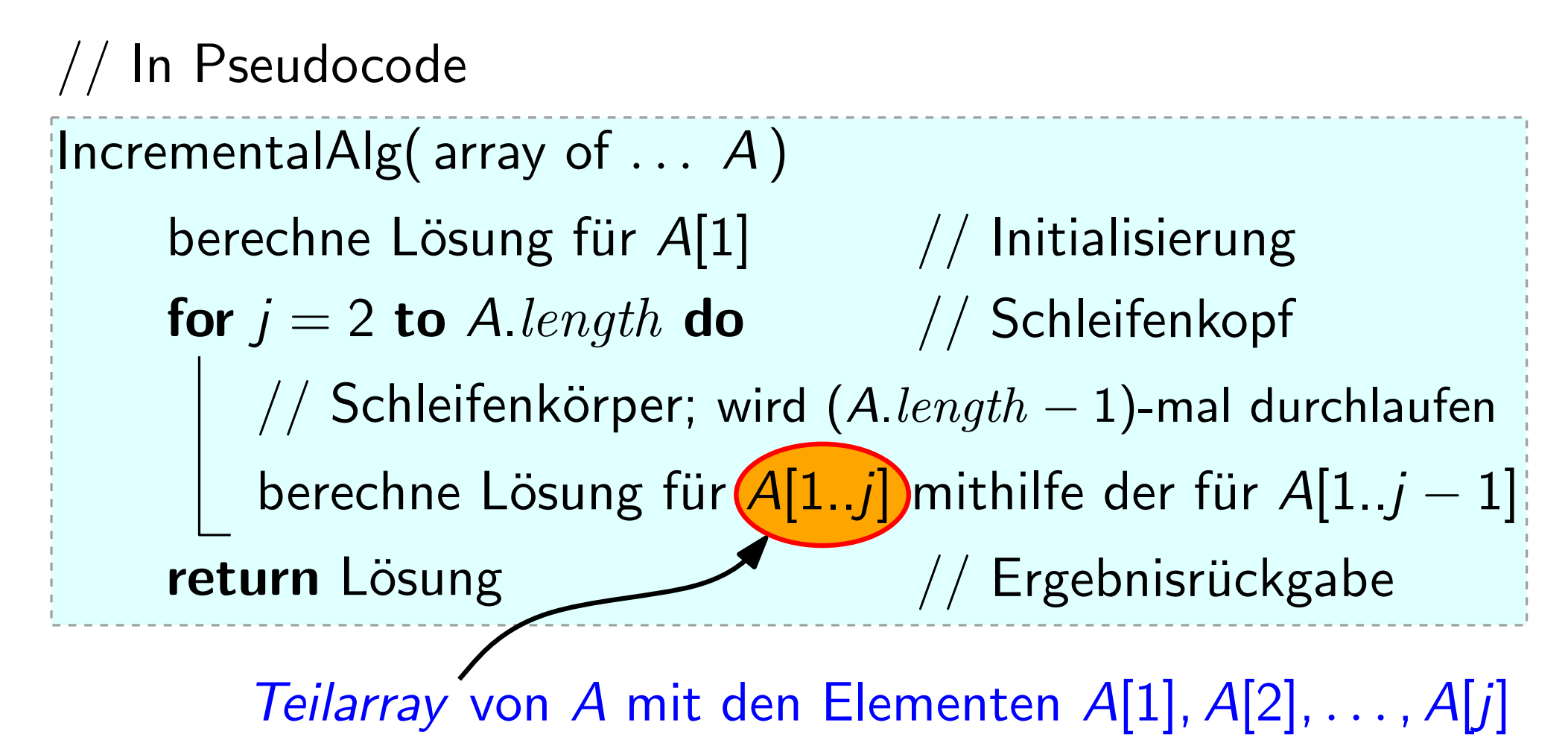

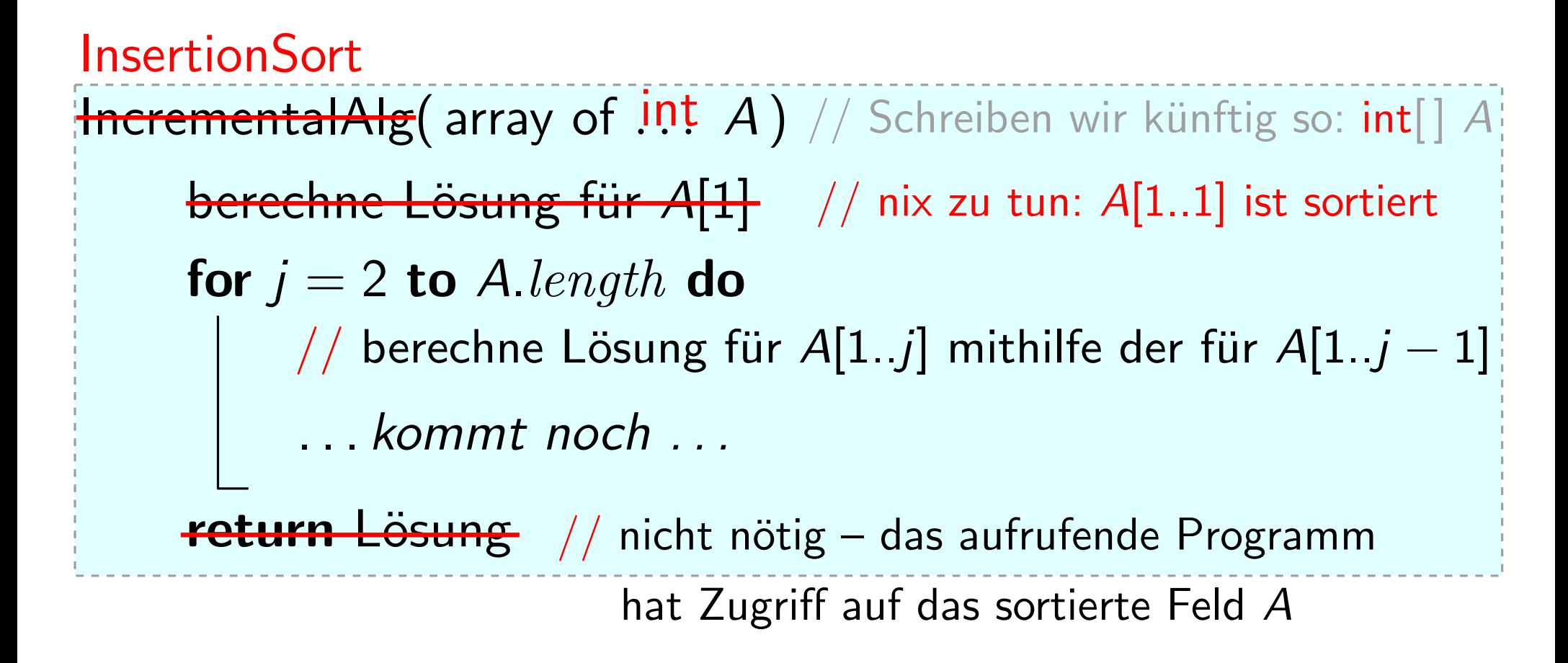

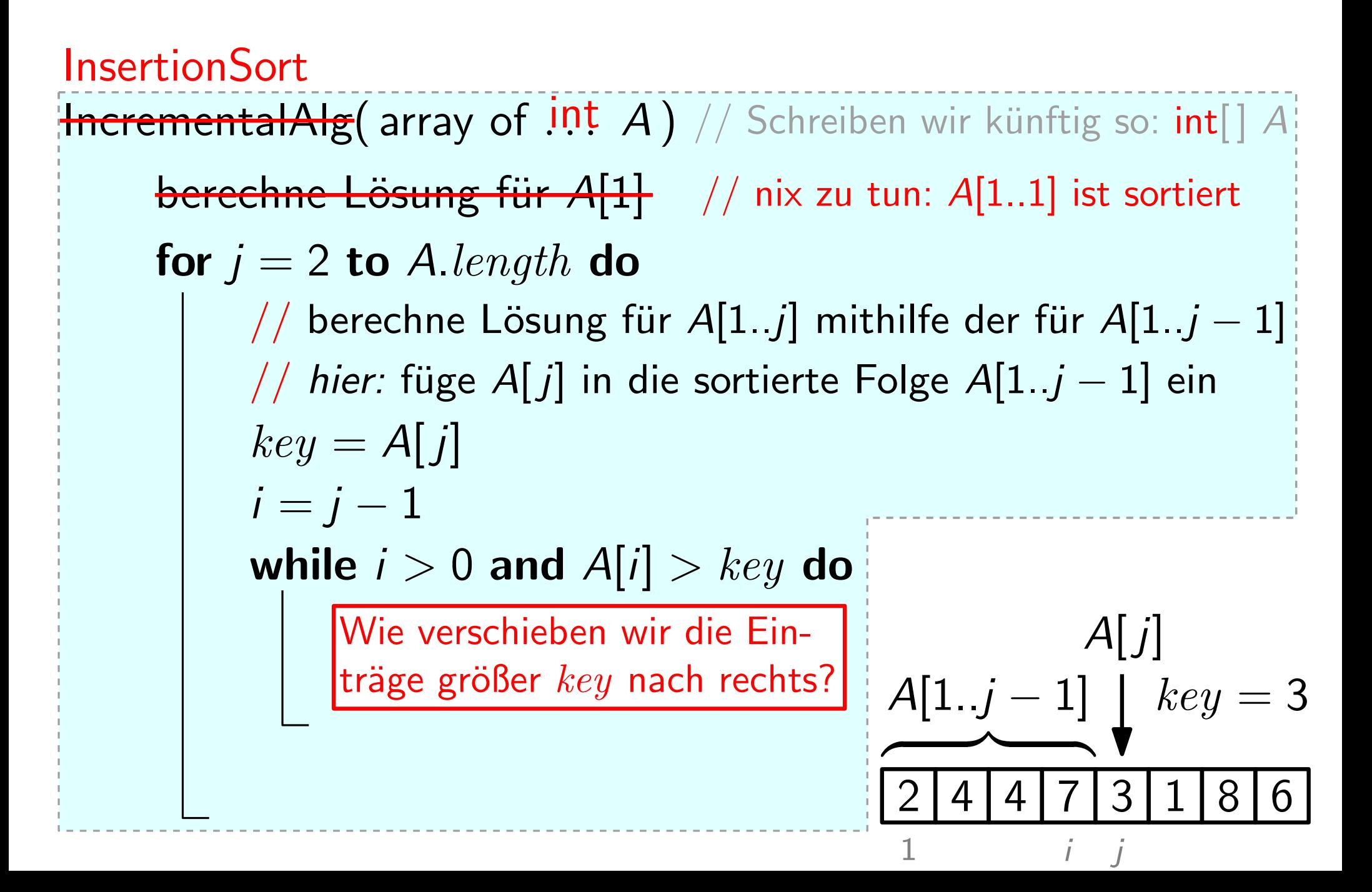

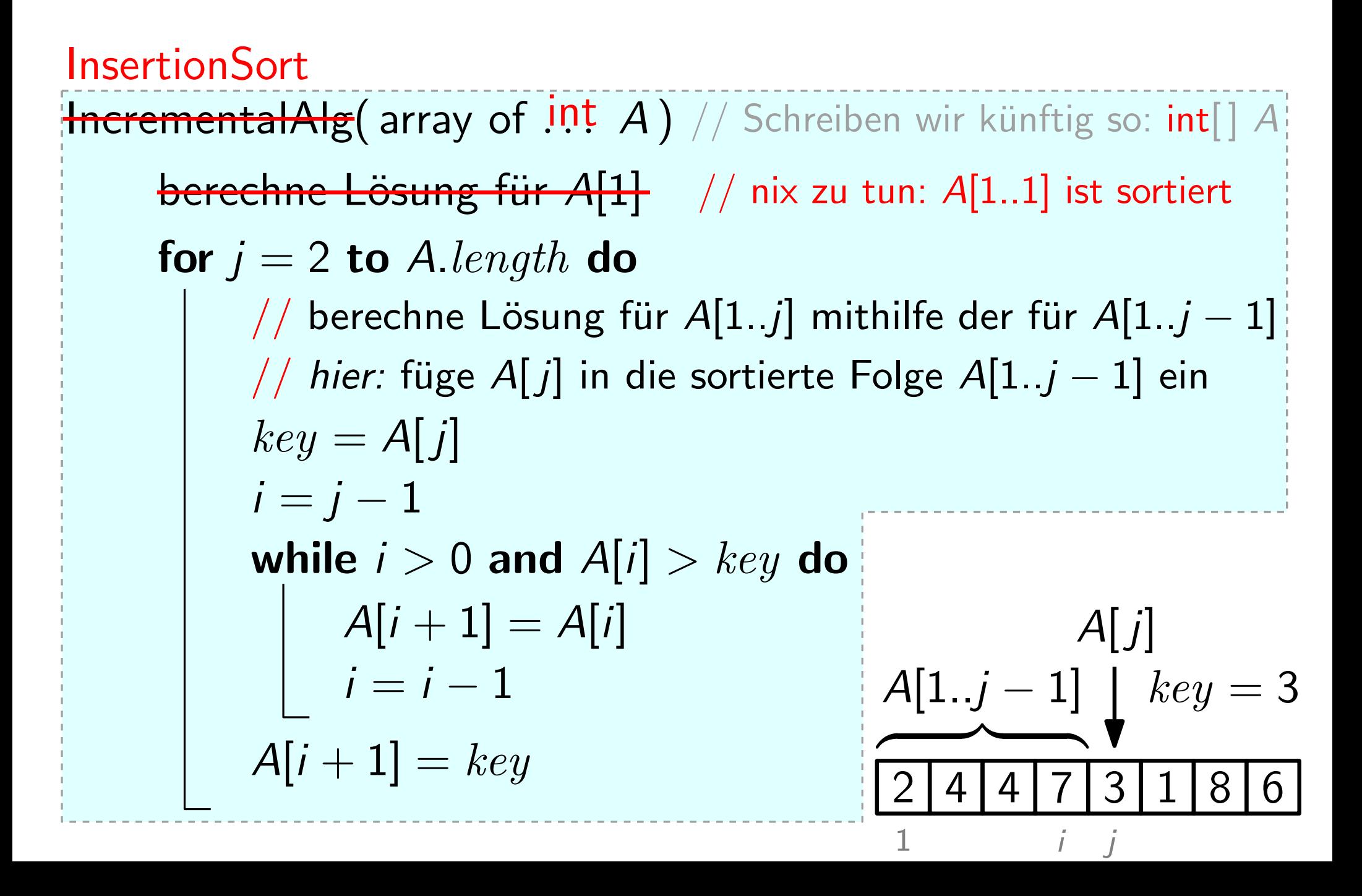

#### Fertig?

Nicht ganz. . .

Wir interessieren uns heute (und im Rest dieser Vorlesung) für folgende zentrale Fragen:

- Ist der Algorithmus korrekt?
- Welche Laufzeit hat der Algorithmus?
- Wie viel Speicherplatz benötigt der Algorithmus?

InsertionSort(int[] A) for  $j = 2$  to  $A.length$  do  $key = A[j]$  $i = i - 1$ while  $i > 0$  and  $A[i] > key$  do  $A[i + 1] = A[i]$  $i = i - 1$  $A[i + 1] = key$ (int[] A)<br>
be Alength do<br>
= A[j]<br>
-1<br>
i > 0 and A[i] > key do<br>  $A[t+1] = A[i]$ <br>
i = i - 1<br>
1] = key<br>
<br> **Phillipse Abbruch der Schleife Korrektheit liefert**<br>
<br> **Phillipse Abbruch der Schleife Korrektheit liefert**<br>
<br> **PHILIPSE** 

dieselben Elemente wie zu Beginn des Algorithmus – jedoch sortiert.

7

#### Idee der Schleifeninvariante:

- Wo? am Beginn jeder Iteration der for-Schleife...
- Was? WANTED: Bedingung, die a) an dieser Stelle immer erfüllt ist und

InsertionSort(int[]  $A$ ) for  $j = 2$  to A.length do  $key = A[j]$  $i = i - 1$ while  $i > 0$  and  $A[i] > key$  do  $A[i + 1] = A[i]$  $i = i - 1$  $A[i + 1] = key$ 

*Hier* enthält  $A[1..j-1]$ dieselben Elemente wie zu Beginn des Algorithmus – jedoch sortiert.

7

Schleifeninvariante

Beweis nach Schema "F": Wir brauchen noch drei Zutaten...

1.) Initialisierung

Zeige:

Hier: klar, denn für  $j = 2$  gilt:  $A[1..j-1] = A[1..1]$  ist unverändert und " Invariante ist beim 1. Schleifendurchlauf erfüllt.<br>klar, denn für  $j = 2$  gilt:<br> $A[1..j - 1] = A[1..1]$  ist unverändert und "sortiert".

InsertionSort(int[] A) for  $j = 2$  to  $A.length$  do  $key = A[j]$  $i = i - 1$ while  $i > 0$  and  $A[i] > key$  do  $A[i + 1] = A[i]$  $i = i - 1$  $A[i + 1] = key$ University of the selben Elemente wie<br>
University of the Beginn des Algorithmus<br>
Vil<br>  $u_{i+1}$  = A[i]<br>  $u_{i-1}$ <br>
= key<br>
Elemente wie<br>
Elemente wie<br>  $u_{i+1}$  = A[i]<br>
Schleifeninvariante<br>
Schleifeninvariante<br>
Schleifeninva

dieselben Elemente wie zu Beginn des Algorithmus – jedoch sortiert.

7

Schleifeninvariante

Beweis nach Schema "F": Wir brauchen noch drei Zutaten...

1.) Initialisierung, 2.) Aufrechterhaltung<br>Zeige: Wenn die Invariante vor dem

- Zeige: Wenn die Invariante vor dem j. Schleifendurchlauf erfüllt ist, dann auch vor dem  $j + 1$ .
- Hier: Eigentlich: Invariante für while-Schleife aufstellen

InsertionSort(int[] A) for  $j = 2$  to A.length do  $key = A[j]$  $i = i - 1$ while  $i > 0$  and  $A[i] > key$  do  $A[i + 1] = A[i]$  $i = i - 1$  $A[i + 1] = key$ 

Hier enthält  $A[1..j-1]$ dieselben Elemente wie zu Beginn des Algorithmus – jedoch sortiert.

7

Schleifeninvariante

Beweis nach Schema "F": Wir brauchen noch drei Zutaten...

1.) Initialisierung, 2.) Aufrechterhaltung<br>Zeige: Wenn die Invariante vor dem

Wenn die Invariante vor dem j. Schleifendurchlauf erfüllt ist, dann auch vor dem  $j + 1$ .

Hier: Beob.: Elemente werden so lange nach rechts geschoben wie nötig.  $key$  wird korrekt eingefügt.

InsertionSort(int[ $]$  A) for  $j = 2$  to A.length do  $key = A[j]$  $i = i - 1$ while  $i > 0$  and  $A[i] > key$  do  $A[i + 1] = A[i]$  $i = i - 1$  $A[i + 1] = key$ D. Hier enthält  $A[1..j - 1]$ <br>
A.length do<br>
AU<br>
1. j = A[i]<br>  $\rightarrow$  0 and  $A[i] > key$  do<br>  $\rightarrow$  Beginn des Algorithmus –<br>  $\rightarrow$  1.  $\rightarrow$  1.  $\rightarrow$  1.<br>
5 chleifeninvariante<br>  $\rightarrow$  5 chleifeninvariante<br>  $\rightarrow$  5 chleifeninvariante<br>
Schema

dieselben Elemente wie zu Beginn des Algorithmus – jedoch sortiert.

7

**Schleifeninvariante** 

Beweis nach Schema "F": Wir brauchen noch drei Zutaten...

- 1.) Initialisierung 2.) Aufrechterhaltung 3.) Terminierung<br>Zeige: Zusammengenommen ergeben Invariante und
	- Zusammengenommen ergeben Invariante und verletzte Schleifenbedingung die Korrektheit.
	- Hier: Verletzte Schleifenbedingung ist  $j > A.length$ .

Factorial(int  $k$ ) if  $k < 0$  then error(...)  $f=1$  $i = 2$ while  $j \leq k$  do  $f = f \cdot j$  $j=j+1$ return f

Korrekt?

Was passiert, wenn die Schleife gar nicht betreten wird?

Dann ist  $j > k$ . Da  $j = 2 \Rightarrow$ 

 $k = 0$  oder  $k = 1$ . Also  $k! = 1$ .

Rückgabewert ist  $f = 1$ .  $\Rightarrow$  korrekt.

Zur Erinnerung: *k Fakultät* :=  $k! := 1 \cdot 2 \cdot ... \cdot (k-1) \cdot k$ ,<br>wobei  $0! = 1$ ,  $1! = 1$ ,  $2! = 2$ ,  $3! = 6$ , ...

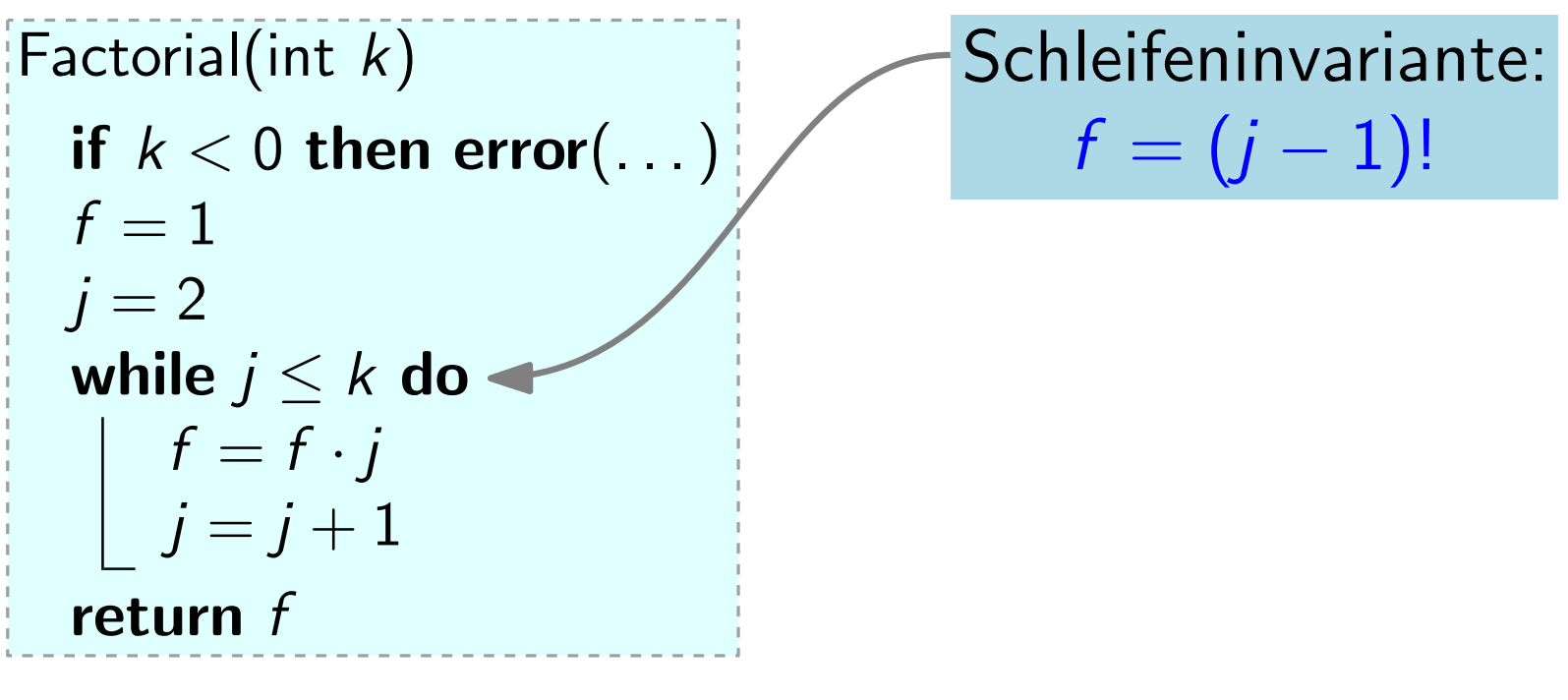

1.) Initialisierung

Zeige: Hier: klar, denn für  $j = 2$  gilt: Invariante ist beim 1. Schleifendurchlauf erfüllt.<br>klar, denn für  $j = 2$  gilt:<br> $f = (2 - 1)! = 1! = 1$ 

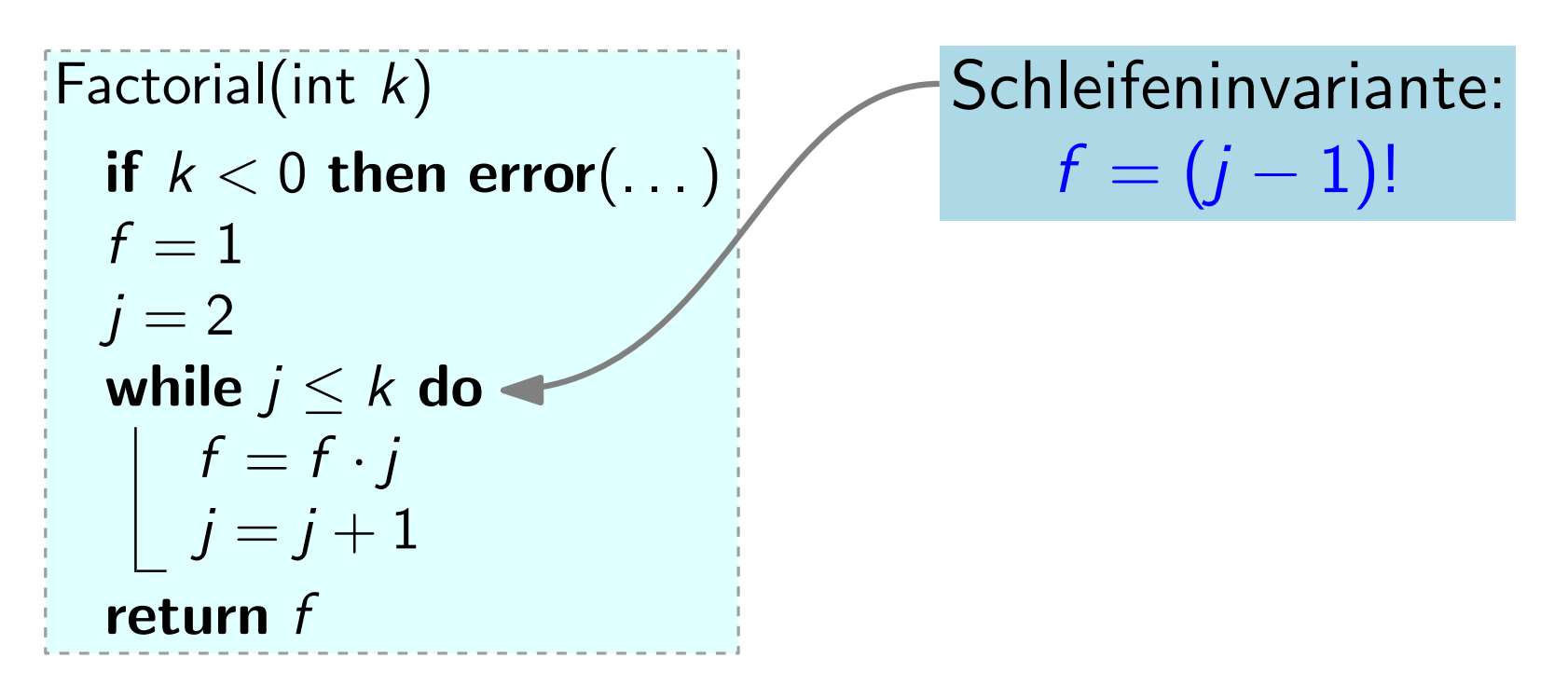

#### 1.) Initialisierung, 2.) Aufrechterhaltung,

- Zeige: Wenn die Invariante vor dem *j*. Schleifendurchlauf erfüllt ist, dann auch vor dem  $j + 1$ .
- Hier: Vor dem j. Durchlauf gilt INV, d.h.  $f = (j 1)!$ Dann wird f mit j multipliziert  $\Rightarrow$   $f = j!$ Dann wird j um 1 erhöht  $\Rightarrow$   $f = (j - 1)!$   $\Rightarrow$  INV

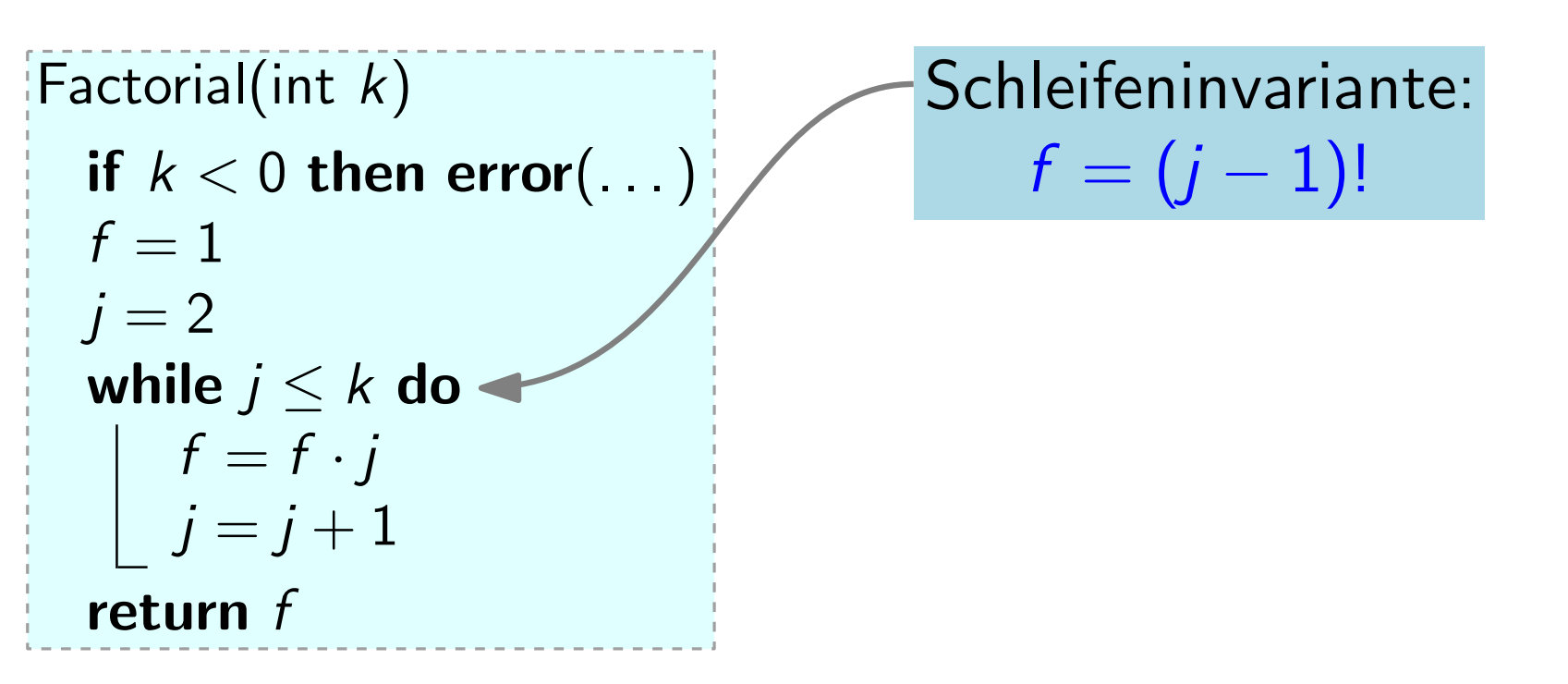

#### 1.) Initialisierung, 2.) Aufrechterhaltung, 3.) Terminierung

- Zeige: Algo terminiert. Zusammen ergeben Invariante und verletzte Schleifenbedingung die Korrektheit.
- Hier: Algo terminiert, da  $j$  in jedem Durchlauf erhöht wird. Einsetzen von " $j = k + 1$ " in INV liefert  $f = k!$ Verletzte Schleifenbedingung:  $j > k$ , also  $j = k + 1$ .

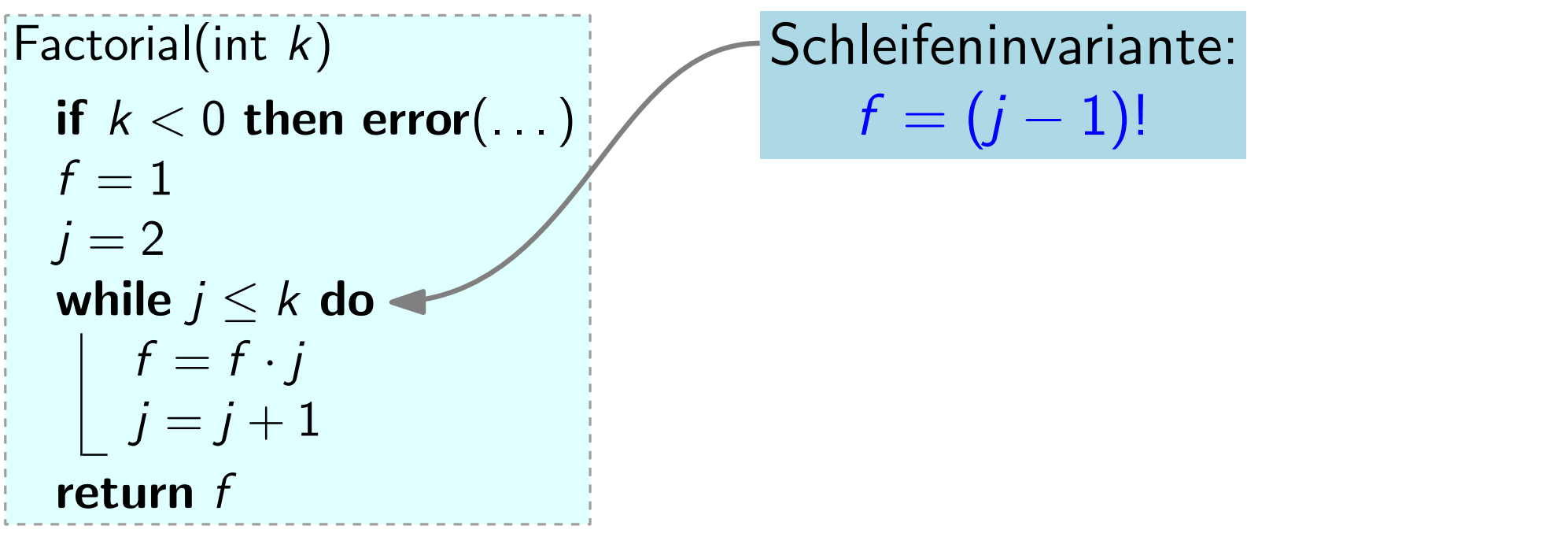

1.) Initialisierung, 2.) Aufrechterhaltung, 3.) Terminierung,

Der Algorithmus Factorial(int) terminiert und liefert das korrekte Ergebnis.

#### Selbstkontrolle

- 
- Programmieren Sie InsertionSort in Java!<br>
 Lesen Sie Kapitel 1 und<br>
 Anhang A des Buchs von<br>
 Cormen et al. durch und machen Sie<br>
 Bringen Sie Fragen in die Übung mit!<br>
 Bleiben Sie von Anfang an am Ball!<br>
 Schreib • Lesen Sie Kapitel 1 und Anhang A des Buchs von Cormen et al. durch und machen Sie dazu so viel Ubungsaufgaben wie möglich! Zählen Sie Vergleiche für verschiedene Eingaben.
- Bringen Sie Fragen in die Ubung mit!
- Bleiben Sie von Anfang an am Ball!
- - [wuecampus2.uni-wuerzburg.de](https://wuecampus2.uni-wuerzburg.de/)
	- [wuestudy.zv.uni-wuerzburg.de](https://wuestudy.zv.uni-wuerzburg.de/)